**Secam Crack X64 [Latest 2022]**

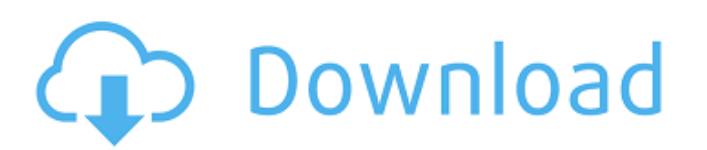

 $\overline{1/4}$ 

All you need to do is adjust Secam's settings and your security camera is ready to record the daily activities from inside your house, and more. You can easily change the recording time, and define the recording mode: Continuous video, Video-On-Demand and once. All of them can be started automatically as soon as the lights are off. Secam is intended for home use only, but with such a good level of security it can be easily installed for businesses as well. It lets you control numerous recordings via an online interface, and you can activate or deactivate the system remotely by using a web browser. The video files are stored on the Secam's server on a cloud-based system. You can easily access the video files from any computer connected to the Internet, including laptops, tablets or smartphones. As soon as you connect to the server, the connection is established and the video streams are immediately received. The server is based on the latest technology of the Cloud storage, and it will receive all of your information and videos in one secure database. The video format is the H.264 codec, which allows for low memory and storage requirements. The videos are stored in several formats: MP4, XVID, WMV, AVI, MOV. All of these are supported by most of the operating systems, including Windows, Mac OSX and Linux. All of the settings can be controlled using the Secam app for Android or iPhone. The system includes a handy mobile app that is easy to use. Setting changes will be saved immediately, and you don't need to enter them again. Features of Secam: (1) Recording features: - Video on demand (after motion detection) - Video recording on continuous basis - Video recording on interval basis - Video recording on basis of time - Video recording on basis of motion detection - Video recording on basis of motion detection and time - Video recording on basis of motion detection, time and interval - Video recording on basis of motion detection, time and interval and sound detection - Video recording on basis of motion detection, time, interval, sound detection and light detection - Video recording on basis of motion detection, time, interval, sound detection, light detection and motion detection - Video recording on basis of motion detection, time, interval, sound detection, light detection and motion detection - Video recording on basis of motion detection, time, interval, sound detection, light detection and motion detection - Video

\* Internet recording and video watching on your PC \* Secam Cracked Version - still images \* Real-time viewing \* Storage of video to memory \* Viewing gallery and presentation \* Online viewing of live webcam \* Recording of webcam and QuickTime events \* Built-in password protection (can be set up) \* Hidden installation \* Data transfer to server \* DNS Records \* Built-in server (targets Tiscali) \* Proxy server \* With additional Firewall server \* Windows Vista and Windows 7 support \* With help of Script files Secam Features: - Webcam can be captured and saved. - View online live webcams of your choice. - You can specify your own time intervals. - Shortcut buttons for switching on and off webcams. - Identify your webcam by number. - View the previously captured videos online. - View and capture images from your webcam. - View the pictures thumbnails. - Real-time viewing of recorded images from your webcam. - Viewing in gallery from one to 1000 images. - Viewing in slideshow (effected by Slideshow button). - Viewing real-time live webcams. - Viewing in all modes. - List webcams. - Option to toggle between Video and Audio. - Recording and watching online webcams. - When a new event has been recorded, the program informs you by a popup window, and you can view them. - When recording has been stopped automatically. - Option to hide or show a monitor. - You can specify a password to protect the recorded files. - You can add/update/delete DNS records. - You can specify a proxy server (the internet is filtered and routed through it). - Built-in SSL support. - Built in Firewall. - Built-in support for QuickTime. - Built-in scripts. - Built-in support for Flash. - Built in support for Java. - Built in support for Flash Media Live Streaming and HTML5. - Built-in support for QuickTime Streams. - Built-in support for Windows Media. - Built-in support for Outlook Communicator. - Built-in support for Video-for-Windows (VfW). - Built-in support for Virtual TV (VTV). - Built in support for System 09e8f5149f

\* \* \* \* Key Features: \* \* \* \* \* Auto-start:\* \* Automatic launching of a webcam monitoring system when the computer starts up or \* upon rebooting. \* \* \* \* \* \* \* \* \* Easy-t0-use: \* Secam is a simple program that uses intuitive menus and functions to create \* an automatic webcam monitoring system with full functionality. \* \* \* \* \* \* \* \* Long-term: \* Secam is easy to learn, and once you have programmed your webcam monitoring \* system, you won't need to invest time in learning new features. \* \* \* \* \* \* \* \* \* \* \* \* What is a program for monitoring webcams? Often you want to watch your webcam, but you have to leave the computer, and you want to be sure that your cam is kept safe, so that it can't be used by others. You can make a program that automatically runs in the background, check your cam every few seconds, and if it detects activity, it starts recording with your webcam, using specific colors for the recording that helps you identify who is around. Once your webcam monitoring system is recording, you can return to the computer, and check the recorded videos on your hard disk. You can even save the videos off line, and view them from outside the computer. \* \* \* \* \* \* \* \* \* \* \* \* Who can use Secam? \* \* \* \* \* \* \* \* \* \* \* \* \* \* \* \* \* \* \* \* \* \* \* \* \* \* \* Free Version: \* Secam allows the user to use the program without registering an account. If you \* use Secam for a longer time, it is possible that the server will ask for more  $*$  information from the user. If this happens, you can use the free version until  $*$ this problem occurs. \* \* \* \* \* \* \* Pro Version: \* Secam allows the user to use the program without registering an account. If you \* use Secam for a longer time, it is possible that the server will ask for more \* information from the user. If this happens, you can use the free version until \* this problem occurs. \* \* \* \* \* \* \* \* \* \* \* \* \* \*

**What's New In Secam?**

Secam is a handy and reliable application that facilitates access to a versatile service, which can record and store streams from your webcam.

Secam makes the perfect monitoring solution, allowing you to run it in hidden mode so that it's not easily detected. The recorded videos are stored online, but the possibility to save the recordings offline is also possible. Note: The application requires an account, which can be created only from within the program itself. Secam Features: \* No need to install additional software or update drivers \* No need to purchase additional hardware, just plug in a USB webcam and start recording \* Manages multiple video streams from a single webcam \* Up to 25 images per second \* Save captured videos online \* Save recorded videos locally \* Directly save pictures from the webcam to your computer \* Post recorded videos on the world wide web, or optionally, save them locally \* View captured videos at any time from the Internet \* View captured videos at any time from within Secam \* Display captured videos without use of an external viewer \* Use HTTP-methods to control Secam remotely \* Use HTTP-methods to control Secam remotely \* Use RTSP-methods to control Secam remotely \* Dynamic image resolution and aspect ratio \* Toggle image quality of the webcam \* Minimum image quality \* Maximum image quality \* Minimal image quality (static) \* Full-motion video \* Password protection to access your webcam, even when the device is not on \* Use the Java Script Console to execute functions \* Use the HTML5-Console to execute functions \* Export recorded movies to video formats \* Export recorded movies to video formats \* Quickly switch from recording to streaming (also on Mac OS X) \* Stop and resume recording \* Stop and resume recording (also on Mac OS X) \* Receive direct network requests via port 80 \* Multithreaded recording \* User interface is easily customizable \* Switch from video mode to picture mode \* Switch from video mode to picture mode \* Switch the image quality of the webcam between a minimum and a maximum image quality setting \* Real-time video recording, also when the webcam is not plugged in \* Real-time video recording, also when the webcam is not plugged in \* Can be hidden \* Can be hidden \* Quickly switch between recording and streaming of a video stream \* Quickly switch between recording and streaming of a video stream

<https://lokal-ist-stark.de/wp-content/uploads/2022/06/wilprin.pdf> <http://shaeasyaccounting.com/wp-content/uploads/2022/06/vyrdand.pdf> <https://inmueblesencolombia.com/?p=26066> <https://www.d360.fr/wp-content/uploads/2022/06/kaflvau.pdf> <https://www.nubianplanet.com/pictures/uploads/2022/06/gaynlav.pdf> [http://www.caribbeanequipmenttraders.com/wp-content/uploads/2022/06/File\\_Bucket\\_Crack\\_\\_Free\\_2022Latest.pdf](http://www.caribbeanequipmenttraders.com/wp-content/uploads/2022/06/File_Bucket_Crack__Free_2022Latest.pdf) <https://yellowtagbyvike.com/magic-mp3-tagger-crack-pc-windows-2022-latest/> <https://oscareventshouse.uk/wp-content/uploads/2022/06/vidarans.pdf> [https://zurisdream.com/wp-content/uploads/2022/06/LeGion\\_Crack\\_\\_Download\\_April2022.pdf](https://zurisdream.com/wp-content/uploads/2022/06/LeGion_Crack__Download_April2022.pdf) <http://levitra-gg.com/?p=4170> [https://9shots.com/wp-content/uploads/2022/06/EDictionary\\_Maxthon\\_Plugin.pdf](https://9shots.com/wp-content/uploads/2022/06/EDictionary_Maxthon_Plugin.pdf) [https://facenock.com/upload/files/2022/06/JjGz4M6zOWNxG3JtmyVb\\_07\\_61321ea003faa044f278808d88e7d631\\_file.pdf](https://facenock.com/upload/files/2022/06/JjGz4M6zOWNxG3JtmyVb_07_61321ea003faa044f278808d88e7d631_file.pdf) [https://mercadobiklas.com/wp-content/uploads/2022/06/Colorblind\\_Assistant\\_Crack\\_\\_With\\_License\\_Key\\_WinMac.pdf](https://mercadobiklas.com/wp-content/uploads/2022/06/Colorblind_Assistant_Crack__With_License_Key_WinMac.pdf) <https://bakedenough.com/wp-content/uploads/2022/06/osentak.pdf> <https://natsegal.com/showpoint-crack-download-updated-2022/> <https://sebastianarnezeder.com/2022/06/08/difviewer-crack-product-key-updated-2022/> <https://apliquickacademy.com/u-boat-dual-clock-mki-for-xwidget-4-50-331-crack-serial-key-march-2022/> <https://sjbparishnaacp.org/2022/06/07/tonido-crack-license-key-full/> [https://www.d360.fr/wp-content/uploads/2022/06/Cyber\\_BeatBox\\_Download\\_For\\_PC.pdf](https://www.d360.fr/wp-content/uploads/2022/06/Cyber_BeatBox_Download_For_PC.pdf) [https://evolvagenow.com/upload/files/2022/06/WTqtT178G9Fd8ePdyh9d\\_07\\_61321ea003faa044f278808d88e7d631\\_file.pdf](https://evolvagenow.com/upload/files/2022/06/WTqtT178G9Fd8ePdyh9d_07_61321ea003faa044f278808d88e7d631_file.pdf)

Windows OS: 7, 8, 8.1, 10 (32/64-bit) CPU: 3.0 GHz RAM: 1 GB DirectX: Version 11 HDD Space: 2 GB Graphics Card: ATI Radeon HD 5670 or Nvidia Geforce GTX 470 Screen: 1280x720 Input device: Keyboard and Mouse Game Overview: "Everything is black and white in war, and everything is red and blue in love. In war the truth is nothing but a lie, and in

## Related links: